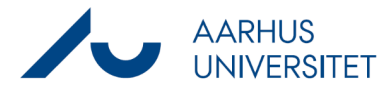

## **Sådan sætter du brevdato på en mail**

Denne vejledning beskriver, hvordan du sætter brevdato på en mail, der er blevet gemt i Workzone uden at brevdato fremgår af dokumentets metadata.

## **Baggrund**

I henhold til §24 i Cirkulære om anmeldelse og godkendelse af it-systemer CIR nr 9290, og hvis man arbejder med afgørelsessager Offentlighedsloven § 15, så skal der altid påsættes brevdato på emails, der journaliseres.

Dette gøres automatisk ved journalisering via Workzone plugin eller Addin i Outlook, men ikke hvis man bruger Drag and drop eller Stifinder.

Der er derfor lavet en ny liste til controlling: SD Emails uden brevdato, så den enkelte kan holde øje med de dokumenter man skal opdatere med brevdato. ESDH-teamet udfører desuden ugentlig controlling for at sikre, at dette bliver gjort.

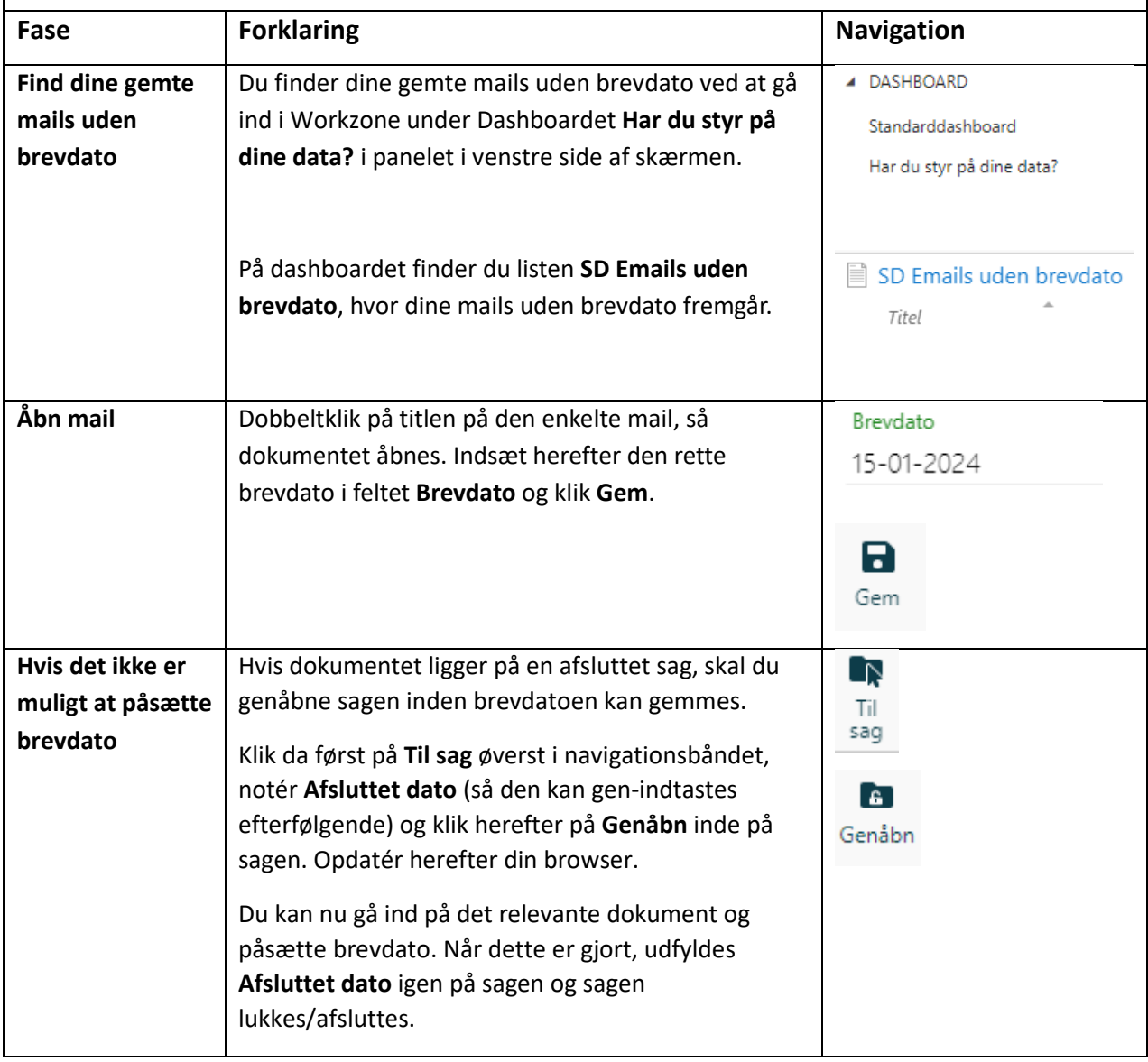